#### Stacks and Queues

CSE 373 Data Structures Lecture 6

## Readings and References

- Reading
	- › Sections 3.3 and 3.4

#### Stacks

- A list for which Insert and Delete are allowed only at one end of the list (the *top*)
	- › the implementation defines which end is the "top"
	- › LIFO Last in, First out
- Push: Insert element at top
- Pop: Remove and return top element (aka TopAndPop)
- IsEmpty: test for emptyness

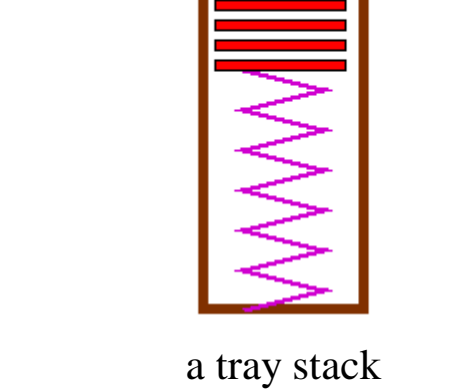

Push

Poo

## Important Applications of **Stacks**

- Parsing phase in compilers  $(a+b)^*c+d$ d +\* $\star$  C a ++ b parse tree
- Call stack in run time systems
	- › When <sup>a</sup> function (method, procedure) is called the work area (local variables, copies of parameters, return location in code) for the new function is pushed on to the stack. When the function returns the stack is popped.

# Two Basic Implementations of **Stacks**

#### • Linked List

- › Push is InsertFront
- › Pop is DeleteFront
- › IsEmpty is test for null
- Array
	- $\rightarrow$  The k items in the stack are the first k items in the array.

## Linked List Implementation

• Stack of blobs

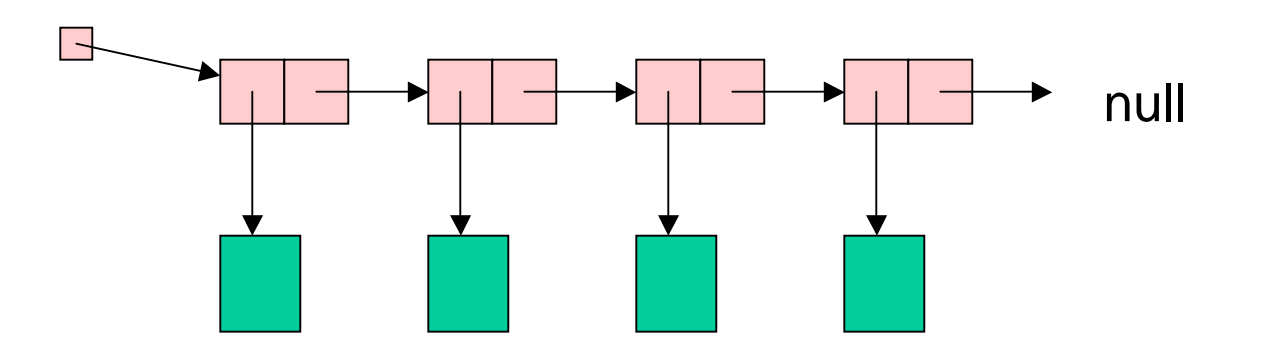

## Array Implementation

• Stack of blobs

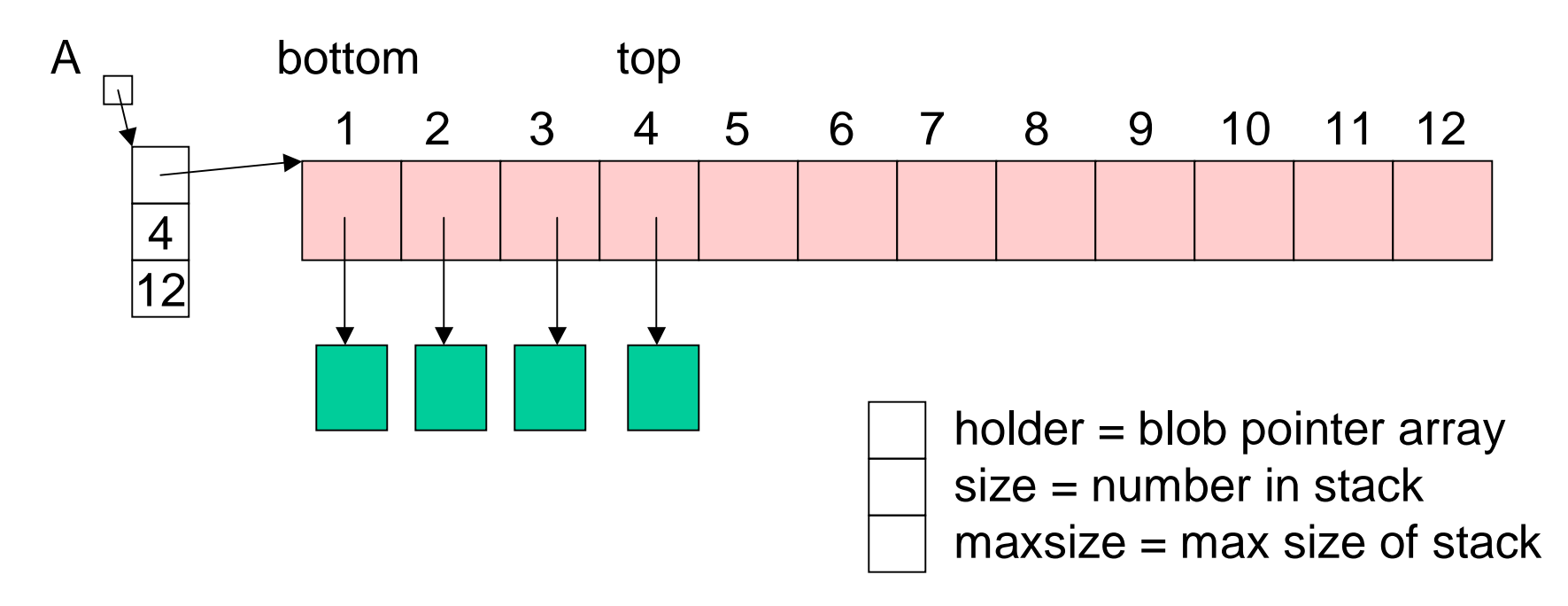

#### Push and Pop

```
IsEmpty(A : blobstack pointer) : boolean {
  return A.size = 0
}
IsFull(A : blobstack pointer) : boolean {
  return A.size = A.maxsize;
}
Pop(A : blobstack pointer) : blob pointer {
// Precondition: A is not empty //
  A.size := A.size – 1;
  return A.holder[A.size + 1];
}
Push(A : blobstack pointer, p : blob pointer): {
// precondition: A is not full//
  A.size := A.size + 1;
 A.holder[A.size] := p;
}
```
## Linked Lists vs Array

- Linked list implementation
	- + flexible size of stack can be anything
	- + constant time per operation
	- Call to memory allocator can be costly
- Array Implementation
	- + Memory preallocated
	- + constant time per operation.
	- Not all allocated memory is used
	- Overflow possible Resizing can be used but some ops will be more than constant time.

#### **Queue**

- Insert at one end of List, remove at the other end
- Queues are "FIFO" first in, first out
- Primary operations are Enqueue and **Dequeue**
- A queue ensures "fairness"
	- › customers waiting on <sup>a</sup> customer hotline
	- › processes waiting to run on the CPU

## Queue ADT

- Operations:
	- › Enqueue add an entry at the end of the queue
	- › Dequeue remove the entry from the front of the queue
	- › IsEmpty
	- › IsFull may be needed

## Applications of Queues

- File servers: Users needing access to their files on a shared file server machine are given access on <sup>a</sup> FIFO basis
- Printer Queue: Jobs submitted to <sup>a</sup> printer are printed in order of arrival
- Phone calls made to customer service hotlines are usually placed in <sup>a</sup> queue

## Pointer Implementation

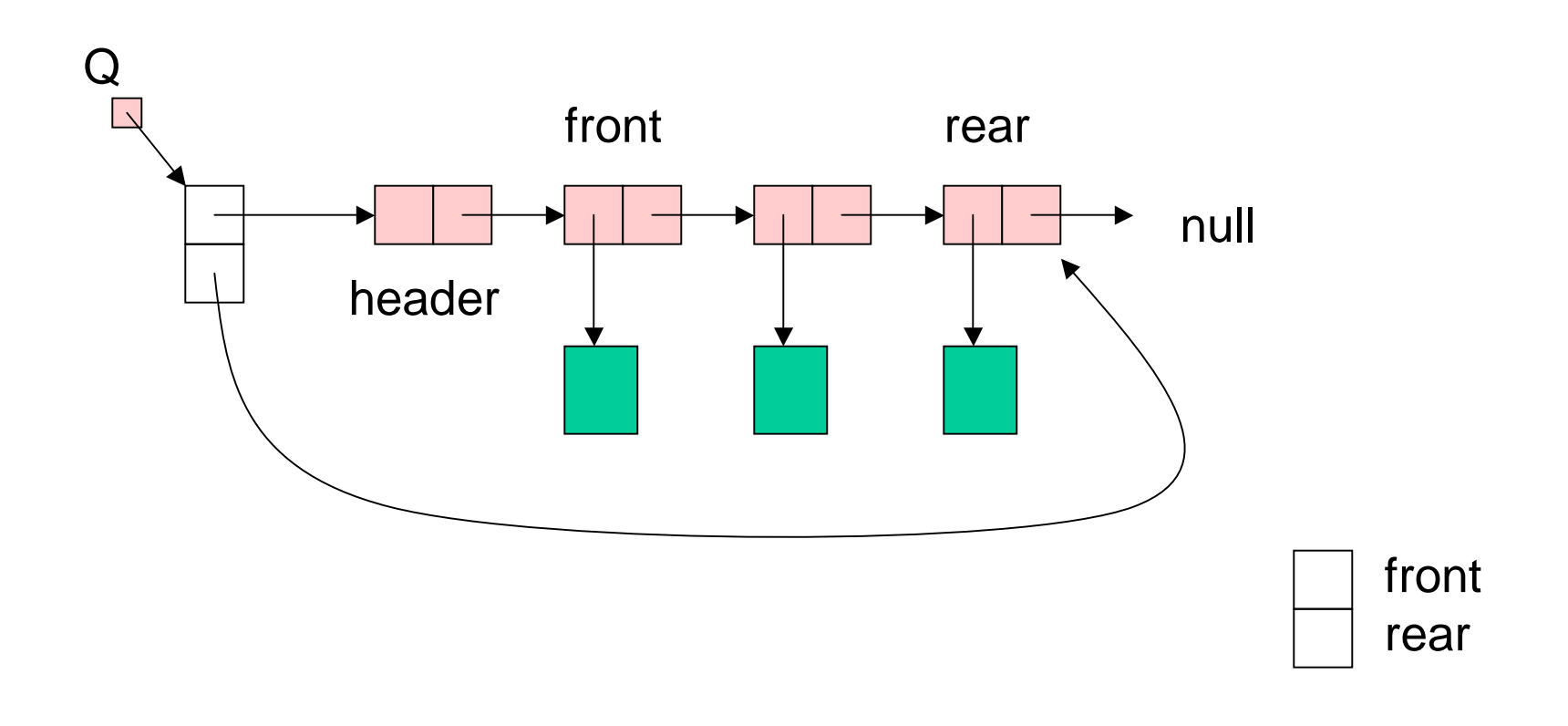

## List Implementation

```
IsEmpty(Q : blobqueue pointer) : boolean {
  return Q.front = Q.rear
}
Dequeue(Q : blobqueue pointer) : blob pointer {
// Precondition: Q is not empty //
  B : blob pointer;
  B := Q.front.next;
 Q.front.next := Q.front.next.next;
  return B;
}
Enqueue(Q : blobqueue pointer, p : blob pointer): {
 0.rear.next := new node;
 Q.rear := Q.rear.next;
 Q.rear.value := p_i}
```
## Array Implementation

• Circular array

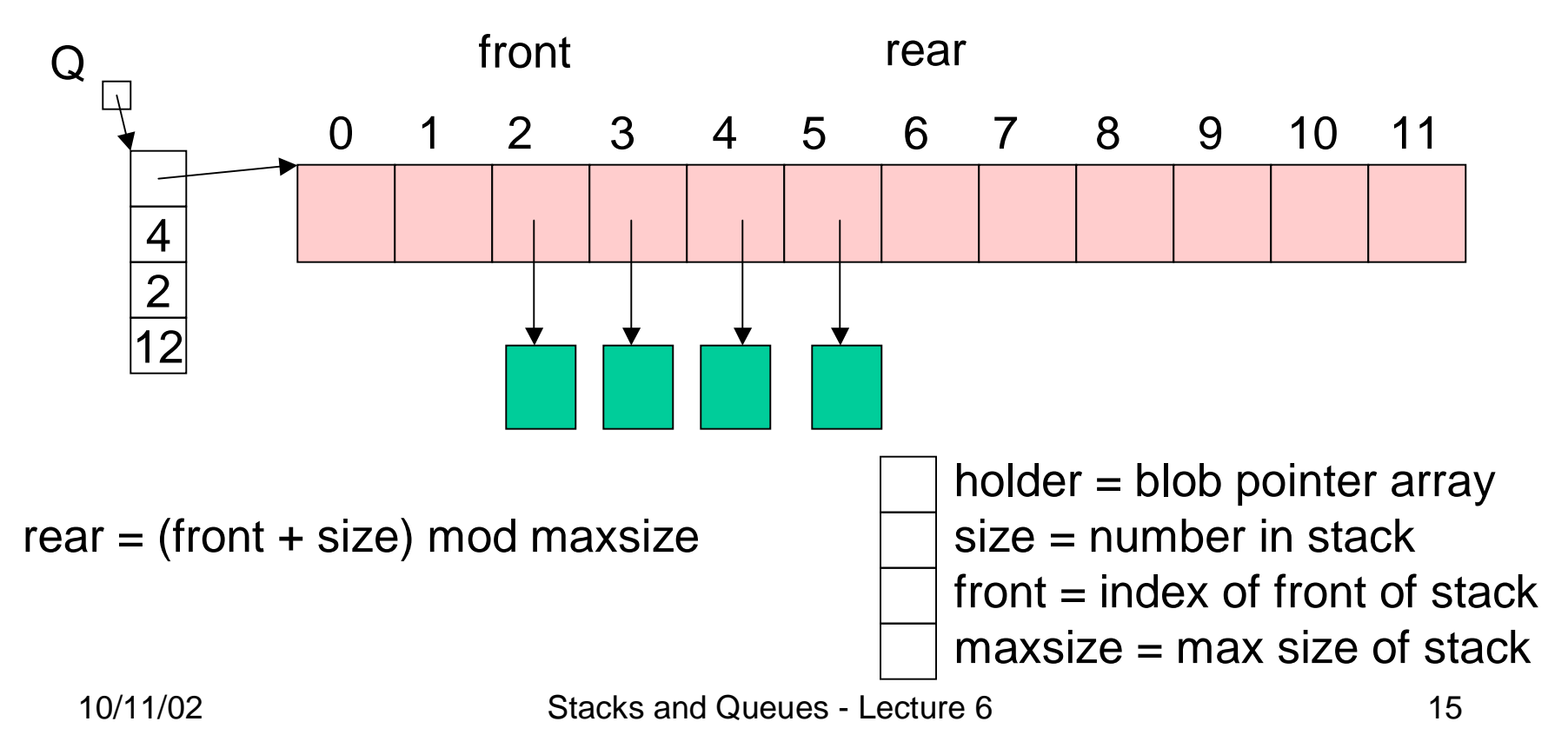

### Wrap Around

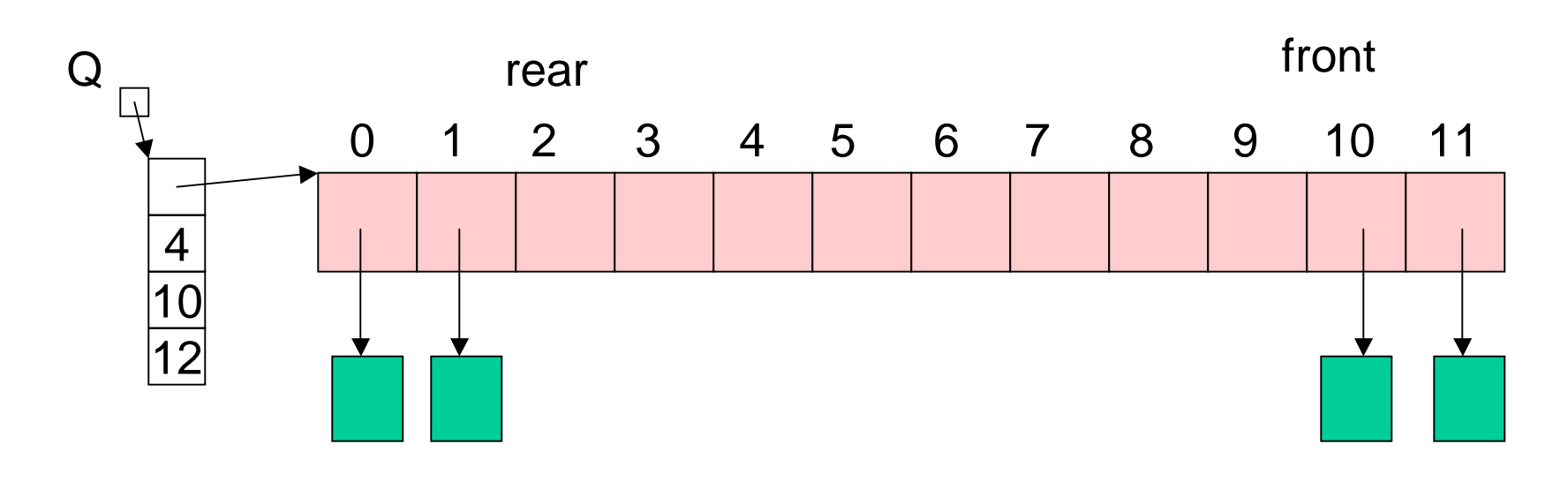

rear <sup>=</sup> (front <sup>+</sup> size) mod maxsize = (10 <sup>+</sup> 4) mod 12 <sup>=</sup> 14 mod 12 <sup>=</sup> 2

Stacks and Queues - Lecture 6 16

#### Enqueue

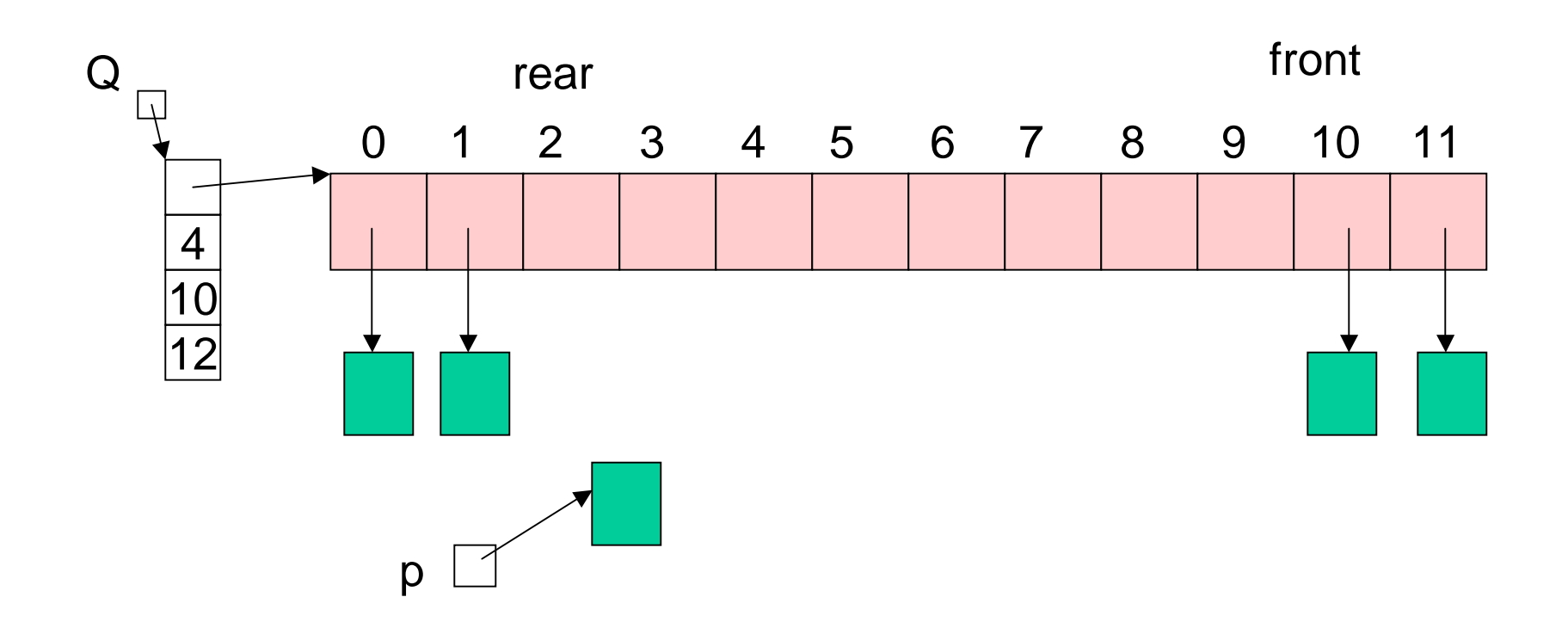

#### Enqueue

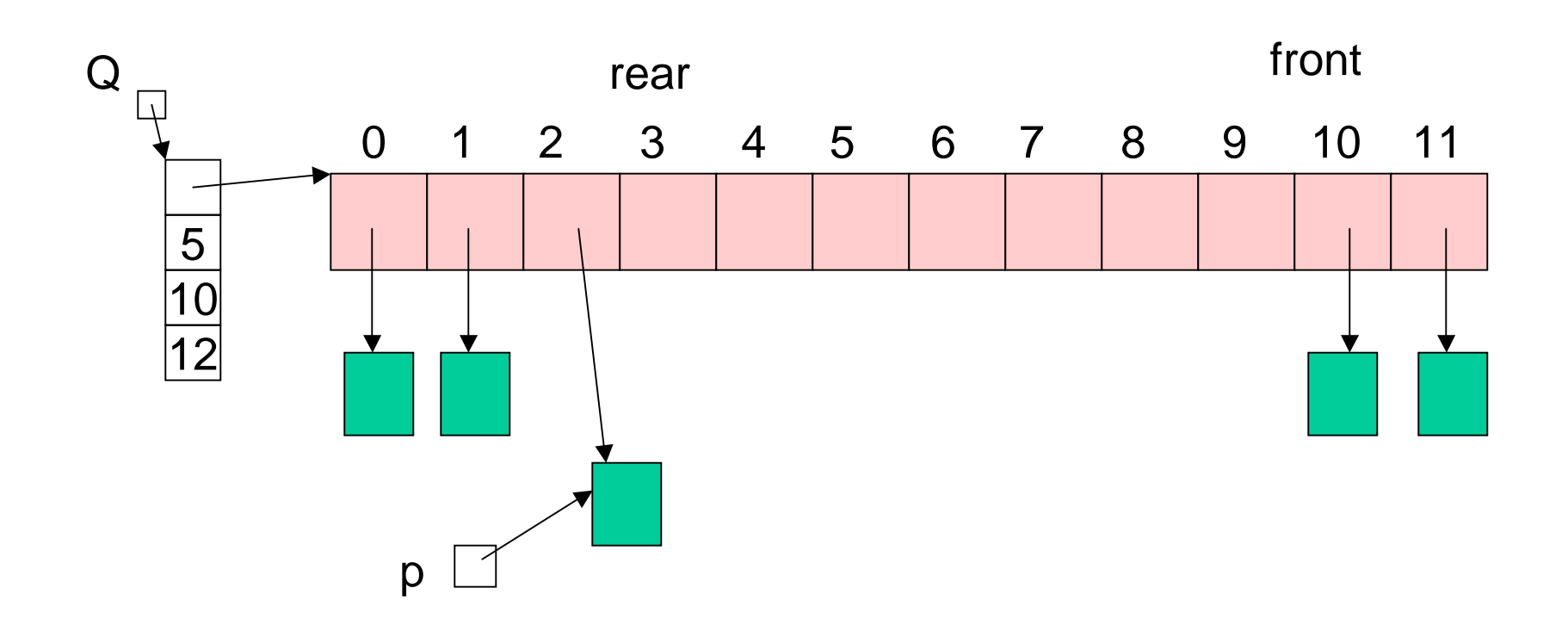

#### **Enqueue**

```
Enqueue(Q : blobqueue pointer, p : blob pointer) : {
// precondition : queue is not full //
Q.holder[(Q.front + Q.size) mod Q.maxsize] := piQ.size := Q.size + 1;
}
```
Constant time!

#### Dequeue

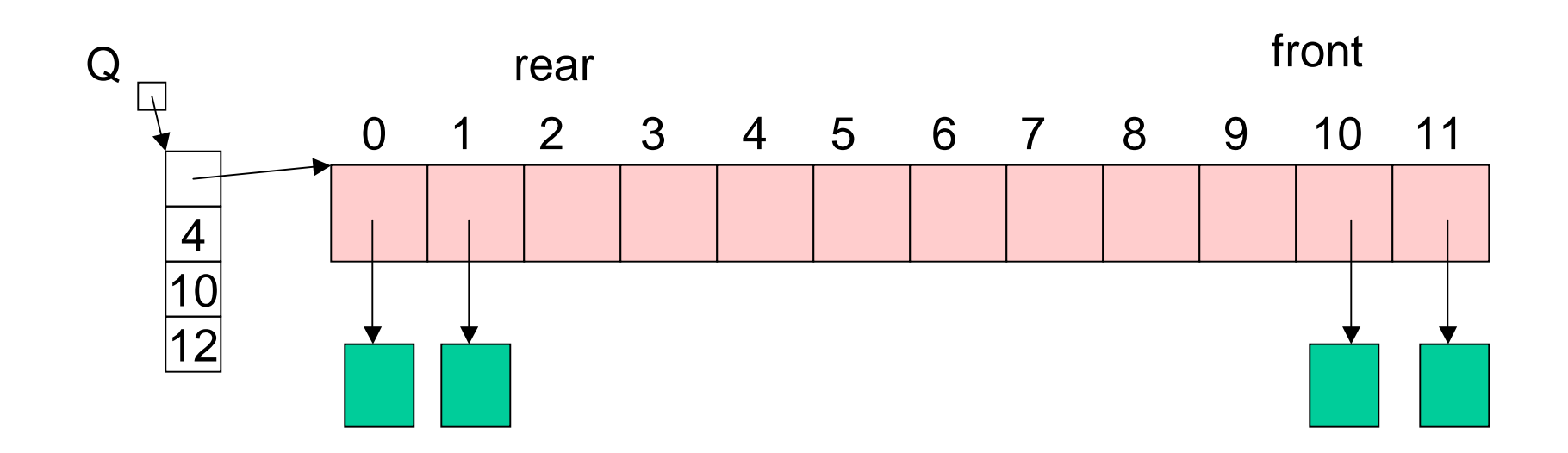

#### Dequeue

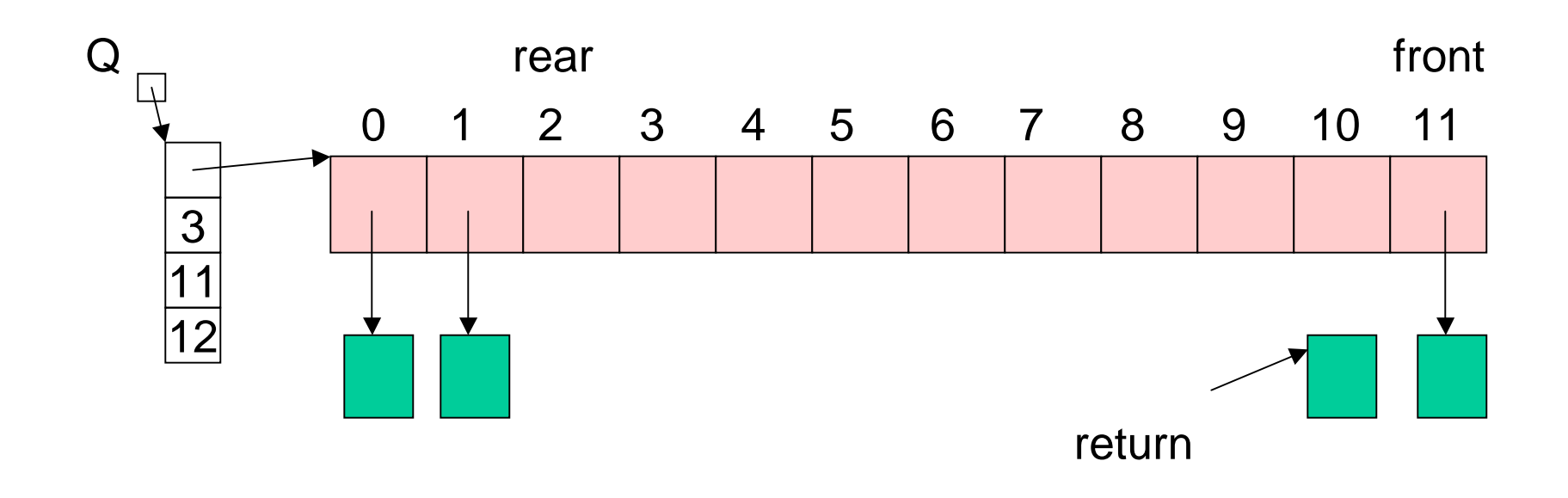

# Try Dequeue

- Class Participation
- Define the circular array implementation of Dequeue

## Solution to Dequeue

```
Dequeue(Q : blobqueue pointer) : blob pointer {
// precondition : queue is not empty //
p : blob pointer
p := 0.holder[0.front];0. front := (0. front +1) mod 0. maxsize;
0.\texttt{size} := 0.\texttt{size} - 1;return p;
}
```